## Introduction to Emulators

Jonathan Rougier

## Maths Department, Durham University

<J.C.Rougier@durham.ac.uk>

<sup>22</sup> June, <sup>2006</sup>

<span id="page-1-0"></span>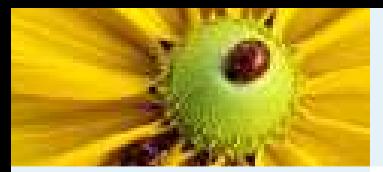

# <sup>A</sup> simple problem

**[Overview](#page-1-0)** 

- <sup>A</sup> simple [problem](#page-1-0)<sup>A</sup> [simple](#page-3-0) solution
- [Some](#page-5-0) issues . . .
- The [emulator](#page-8-0)

[Summary](#page-15-0)

Let's consider a simple problem of *uncertainty analysis*: ■We have <sup>a</sup> complex deterministic function

$$
\theta \to g(\theta) \in \mathcal{G}
$$

with uncertainty about the 'true' parameter  $\theta^*$  described by <sup>a</sup> distribution function

$$
F_{\theta^*}(\theta) \triangleq \Pr(\theta^* \leq \theta)
$$

■Our objective is to determine  $Pr(g(\theta^*) \in \mathcal{Q})$  where  $\mathcal{Q} \subset \mathcal{G}$ .

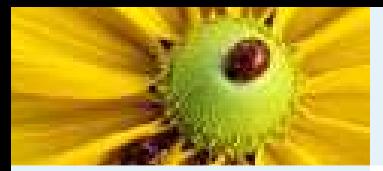

# <sup>A</sup> simple problem

**[Overview](#page-1-0)** 

- <sup>A</sup> simple [problem](#page-1-0)<sup>A</sup> [simple](#page-3-0) solution
- [Some](#page-5-0) issues . . .
- The [emulator](#page-8-0)

[Summary](#page-15-0)

Let's consider a simple problem of *uncertainty analysis*: ■We have <sup>a</sup> complex deterministic function

$$
\theta \to g(\theta) \in \mathcal{G}
$$

with uncertainty about the 'true' parameter  $\theta^*$  described by <sup>a</sup> distribution function

$$
F_{\theta^*}(\theta) \triangleq \Pr(\theta^* \leq \theta)
$$

■Our objective is to determine  $Pr(g(\theta^*) \in \mathcal{Q})$  where  $\mathcal{Q} \subset \mathcal{G}$ .

■Topical example:  $g(\cdot)$  is a climate model with parameters  $\theta$ ;  $g(\theta^*)$  is actual climate;  $F_{\theta^*}$  is rectangular;  $\mathcal Q$  is the region in which global mean temperature in 2100 is at least  $2^{\circ}\mathsf{C}$ higher.

<span id="page-3-0"></span>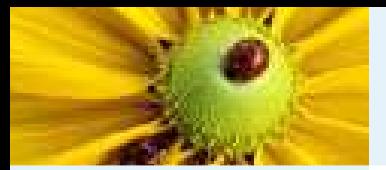

## <sup>A</sup> simple solution

■

**[Overview](#page-1-0)** 

<sup>A</sup> simple [problem](#page-1-0)

<sup>A</sup> [simple](#page-3-0) solution

[Some](#page-5-0) issues . . .

The [emulator](#page-8-0)

[Summary](#page-15-0)

■ The simplest way to estimate  $q \triangleq \Pr(g(\theta^*) \in \mathcal{Q})$  is by Monte Carlo integration:

$$
q = \int \mathbb{I}(g(\theta) \in \mathcal{Q}) \, dF_{\theta^*}(\theta)
$$
  

$$
\approx n^{-1} \sum_{i=1}^n \mathbb{I}(g(\theta_i) \in \mathcal{Q}) \quad \text{where } \theta_i \stackrel{\text{iid}}{\sim} F_{\theta^*},
$$

where  $\mathbb{I}(\cdot)$  is the indicator function. Call this approximation  $q \$  $\hat{g}^{(n)}.$ 

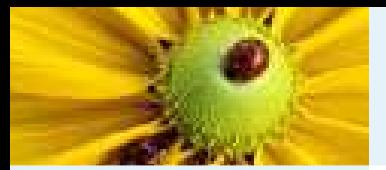

## <sup>A</sup> simple solution

■

**[Overview](#page-1-0)** 

<sup>A</sup> simple [problem](#page-1-0)

<sup>A</sup> [simple](#page-3-0) solution

[Some](#page-5-0) issues . . .

The [emulator](#page-8-0)

[Summary](#page-15-0)

■ The simplest way to estimate  $q \triangleq \Pr(g(\theta^*) \in \mathcal{Q})$  is by Monte Carlo integration:

$$
q = \int \mathbb{I}(g(\theta) \in \mathcal{Q}) \, dF_{\theta^*}(\theta)
$$
  

$$
\approx n^{-1} \sum_{i=1}^n \mathbb{I}(g(\theta_i) \in \mathcal{Q}) \quad \text{where } \theta_i \stackrel{\text{iid}}{\sim} F_{\theta^*},
$$

where  $\mathbb{I}(\cdot)$  is the indicator function. Call this approximation  $q \$  $\hat{g}^{(n)}.$ 

■By the CLT and Binomial distribution, we have

> $q \$  $\hat{q}^{(n)} \stackrel{\text{asy}}{\sim} \mathsf{Gaussian}\big(q, q(1-q)/n\big)$

■If we wanted an accuracy of  $\pm 5$  percentage points ( $\pm 2$  sd), then we'd need  $n\approx 400$ , conservatively.

<span id="page-5-0"></span>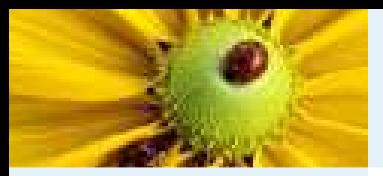

### Some issues . . .

#### **[Overview](#page-1-0)**

 <sup>A</sup> simple [problem](#page-1-0)<sup>A</sup> [simple](#page-3-0) solution

[Some](#page-5-0) issues . . .

The [emulator](#page-8-0)

[Summary](#page-15-0)

Generally-speaking, it seems exceedingly reckless to select theevaluations randomly if  $g(\cdot)$  is anything other than a very cheap function.

More particularly,

 $1. \;\;\;$  We may not be able to afford  $400$  evaluations, or may require more accuracy, or may want to proceed sequentially, to get greater accuracy;

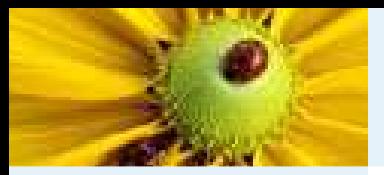

### Some issues . . .

#### **[Overview](#page-1-0)**

 <sup>A</sup> simple [problem](#page-1-0)<sup>A</sup> [simple](#page-3-0) solution

[Some](#page-5-0) issues . . .

The [emulator](#page-8-0)

[Summary](#page-15-0)

Generally-speaking, it seems exceedingly reckless to select theevaluations randomly if  $g(\cdot)$  is anything other than a very cheap function.

More particularly,

- $1. \;\;\;$  We may not be able to afford  $400$  evaluations, or may require more accuracy, or may want to proceed sequentially, to get greater accuracy;
- 2. We may want to include some evaluations from anotherexperiment where the parameters were not  $\stackrel{\mathrm{iid}}{\sim}$  $\stackrel{\scriptscriptstyle{\sf max}}{\sim} F_{\theta^*}$ , or may want to try several choices for  $F_{\theta^*}$ ;

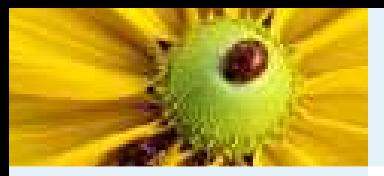

### Some issues . . .

#### **[Overview](#page-1-0)**

 <sup>A</sup> simple [problem](#page-1-0)<sup>A</sup> [simple](#page-3-0) solution

[Some](#page-5-0) issues . . .

The [emulator](#page-8-0)

[Summary](#page-15-0)

Generally-speaking, it seems exceedingly reckless to select theevaluations randomly if  $g(\cdot)$  is anything other than a very cheap function.

More particularly,

- $1. \;\;\;$  We may not be able to afford  $400$  evaluations, or may require more accuracy, or may want to proceed sequentially, to get greater accuracy;
- 2. We may want to include some evaluations from anotherexperiment where the parameters were not  $\stackrel{\mathrm{iid}}{\sim}$  $\stackrel{\scriptscriptstyle{\sf max}}{\sim} F_{\theta^*}$ , or may want to try several choices for  $F_{\theta^*}$ ;
- 3. We may want to learn about  $g(\cdot)$  at the same time, e.g., to check our implementation.

In these cases an emulator provides an alternative approach.

<span id="page-8-0"></span>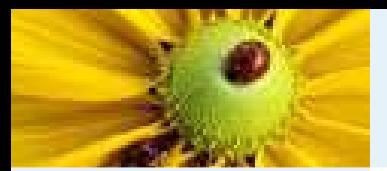

■

# Introducing the emulator

#### **[Overview](#page-1-0)**

The [emulator](#page-8-0) [Introducing](#page-8-0) theemulator

 [Calculations](#page-9-0) withthe emulator [Advantages](#page-11-0) of <sup>a</sup> reliable emulatorSo [where's](#page-12-0) thecatch? [Example](#page-14-0) of usingemulators for design

[Summary](#page-15-0)

- An emulator is a distribution function for  $g(\theta)$ , informed by evaluations of  $g(\cdot)$  at—hopefully!—carefully-chosen values  $\theta_1, \ldots, \theta_n$ .
- ■Within the Bayesian approach we would compute

 $F_{g(\theta)}(v) \triangleq \mathsf{Pr}\big(g(\theta) \leq v \mid \theta, G; T\big)$ 

where  $T \triangleq (\theta_1, \ldots, \theta_n)$  and  $G \triangleq (g(\theta_1), \ldots, g(\theta_n))$ ; here  $(G;T)$  comprises the *ensemble* of evaluations.

■ For  $\theta_i = T_i \in T$  we have

$$
F_{g(T_i)}(v) = \mathbb{I}(G_i \le v) \in \{0, 1\},\
$$

but generally  $g(\theta)$  is an uncertain vector quantity with a non-zero variance matrix.

<span id="page-9-0"></span>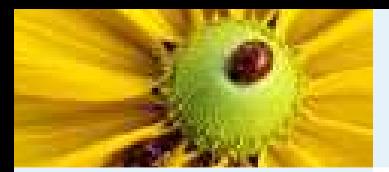

■

## Calculations with the emulator

**[Overview](#page-1-0)** 

#### The [emulator](#page-8-0) [Introducing](#page-8-0) theemulator [Calculations](#page-9-0) withthe emulator [Advantages](#page-11-0) of <sup>a</sup> reliable emulatorSo [where's](#page-12-0) thecatch? [Example](#page-14-0) of usingemulators for design

[Summary](#page-15-0)

These proceed slightly differently:

$$
q = \int \Pr(g(\theta) \in \mathcal{Q} \mid \theta, G; T) dF_{\theta^*}(\theta)
$$
  
= 
$$
\int \left\{ \int_{\mathcal{Q}} f_{g(\theta)}(v) dv \right\} dF_{\theta^*}(\theta)
$$
  

$$
\approx m^{-1} \sum_{j=1}^m \left\{ \int_{\mathcal{Q}} f_{g(\theta_j)}(v) dv \right\} \text{ where } \theta_j \stackrel{\text{iid}}{\sim} F_{\theta^*};
$$

call this approximation  $\hat{q}^{(m)}$ .

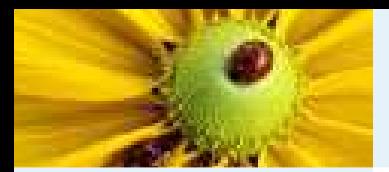

■

## Calculations with the emulator

**[Overview](#page-1-0)** 

The [emulator](#page-8-0) [Introducing](#page-8-0) theemulator [Calculations](#page-9-0) withthe emulator [Advantages](#page-11-0) of <sup>a</sup> reliable emulatorSo [where's](#page-12-0) thecatch? [Example](#page-14-0) of usingemulators for design

[Summary](#page-15-0)

These proceed slightly differently:

$$
q = \int \Pr(g(\theta) \in \mathcal{Q} | \theta, G; T) dF_{\theta^*}(\theta)
$$
  
= 
$$
\int \left\{ \int_{\mathcal{Q}} f_{g(\theta)}(v) dv \right\} dF_{\theta^*}(\theta)
$$
  

$$
\approx m^{-1} \sum_{j=1}^m \left\{ \int_{\mathcal{Q}} f_{g(\theta_j)}(v) dv \right\} \text{ where } \theta_j \stackrel{\text{iid}}{\sim} F_{\theta^*};
$$

call this approximation  $\hat{q}^{(m)}$ .

■■ Note that we may be able to take  $m \gg n$ , if  $\int_{\mathcal{Q}} f_{g(\theta)}(v) \, dv$  is 1 IN INSTR much quicker to evaluate than  $g(\theta).$  In this case we can take  $\hat{q}^{(m)}$  and  $q$  to be the same, but of course *the usefulness of*  $q$  depends on the reliability of the emulator as <sup>a</sup> representationof our uncertainty about  $g(\cdot).$ 

<span id="page-11-0"></span>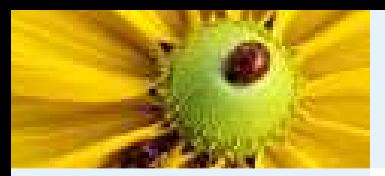

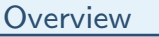

The [emulator](#page-8-0) [Introducing](#page-8-0) theemulator [Calculations](#page-9-0) withthe emulator [Advantages](#page-11-0) of <sup>a</sup> reliable emulatorSo [where's](#page-12-0) thecatch? [Example](#page-14-0) of usingemulators for design

[Summary](#page-15-0)

- 1. We can often compute  $q$  exactly, as already mentioned.
- 2. We are not restricted to sampling the parameter values in our ensemble of evaluations independently from <sup>a</sup> specifieddistribution, so we can
	- (a) Use evaluations from other experiments (and ourevaluations contribute to the common pool),
	- (b) Select the evaluations non-randomly in order toimprove accuracy,
	- (c)  $\quad$  Explore the behaviour of  $g(\cdot)$ , e.g., to check our implementation and develop our understanding,
	- (d)  $\;\;$  Try lots of different choices for  $F_{\theta^*}.$
- 3. We can control the *human resources* used in the analysis, through the detail with which we construct and analyse theemulator.

<span id="page-12-0"></span>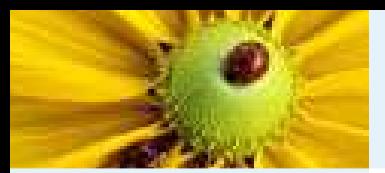

## So where's the catch?

#### **[Overview](#page-1-0)**

The [emulator](#page-8-0) [Introducing](#page-8-0) theemulator [Calculations](#page-9-0) withthe emulator [Advantages](#page-11-0) of <sup>a</sup> reliable emulatorSo [where's](#page-12-0) thecatch?

 [Example](#page-14-0) of usingemulators for design

[Summary](#page-15-0)

Emulators are complicated objects, and will usually need to be constructed by two specialists: <sup>a</sup> scientist and <sup>a</sup> statistician, working together. The Monte Carlo approach, on the other hand, can be implemented directly by the scientist alone.

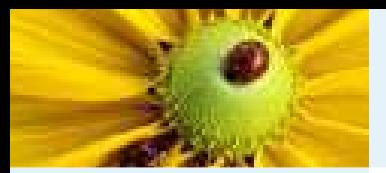

# So where's the catch?

#### **[Overview](#page-1-0)**

The [emulator](#page-8-0) [Introducing](#page-8-0) theemulator [Calculations](#page-9-0) withthe emulator [Advantages](#page-11-0) of <sup>a</sup> reliable emulatorSo [where's](#page-12-0) thecatch?

 [Example](#page-14-0) of usingemulators for design

[Summary](#page-15-0)

Emulators are complicated objects, and will usually need to be constructed by two specialists: <sup>a</sup> scientist and <sup>a</sup> statistician, working together. The Monte Carlo approach, on the other hand, can be implemented directly by the scientist alone.

## Difficulties:

- 1. 'Gold-standard' emulators based on gaussian process priorscost  $\mathsf{O}(n^3)$  to build;
- 2. If  $\dim \theta$  is large then most of the parameter space of  $g(\cdot)$  will be an *extrapolation* from the convex hull of  $T$ , which means
	- (a) Low robustness to statistical modelling choices, but at the same time . . .
	- (b) Hard to diagnose mis-specification.
- 3. Multivariate emulators are highly-constrained by tractableparametric forms.

<span id="page-14-0"></span>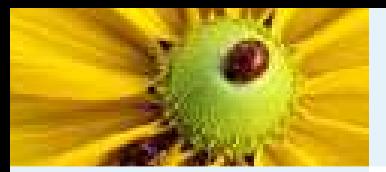

# Example of using emulators for design

#### **[Overview](#page-1-0)**

The [emulator](#page-8-0) [Introducing](#page-8-0) theemulator [Calculations](#page-9-0) withthe emulator [Advantages](#page-11-0) of <sup>a</sup> reliable emulatorSo [where's](#page-12-0) thecatch? [Example](#page-14-0) of usingemulators for design

■

[Summary](#page-15-0)

Experimental Design is choosing sets of parameters at which to evaluate the model. In the simplest case it is selecting  $T_{n+1}$  on the basis of the ensemble  $(G; T)$ . We can use our emulator to 'tune' our selection to be highly informative, using *pseudo data*.

**F** For a succession of cadidate values  $\theta'$ ,  $\theta''$ , ...

- 1.  $\,$  Sample  $G' \sim F_{g(\theta')}$ ; these are the 'pseudo-data'
- 2. Add  $(G',\theta')$  to the current  $n$ -point ensemble and build a new emulator
- 3. Score in terms of the resulting prediction, e.g. reductionin predictive variance
- 4.  $\;$  Do this with lots of sampled  $G^{\prime}$ s, to estimate the expected score for  $\theta'$

The best  $\theta$  so-chosen is necessary informative both in terms of the behaviour of  $g(\cdot)$  and the inference about  $\mathcal Q$ .

<span id="page-15-0"></span>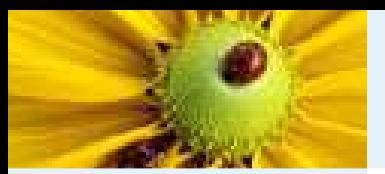

## When to use an emulator?

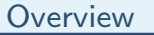

The [emulator](#page-8-0)

[Summary](#page-15-0)

 When to use an[emulator?](#page-15-0)

Brief [references](#page-18-0)

1. When the decisions that follow are really important, so thatsufficient resources are available to hire <sup>a</sup> statistician, andmore resources could be made available if warranted;

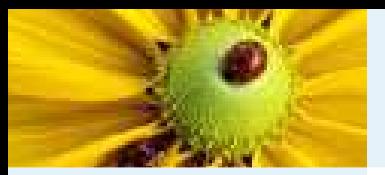

## When to use an emulator?

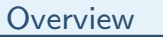

The [emulator](#page-8-0)

[Summary](#page-15-0)

 When to use an[emulator?](#page-15-0)

Brief [references](#page-18-0)

- 1.When the decisions that follow are really important, so that sufficient resources are available to hire <sup>a</sup> statistician, andmore resources could be made available if warranted;
- 2. When the function  $g(\cdot)$  is expensive to evaluate, e.g., relative to the accuracy required for decisions;
- 3. When scientists are well-informed about the behaviour of  $g(\cdot)$  and/or poorly-informed about the 'true' value  $\theta^*$ ;
- 4. When insights into the behaviour of  $g(\cdot)$  will help scientists to improve  $g(\theta^*)$  as a representation of the underlying system;

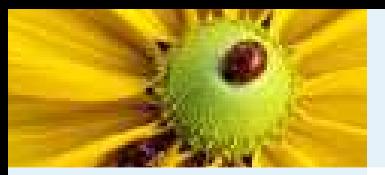

## When to use an emulator?

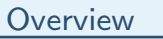

The [emulator](#page-8-0)

[Summary](#page-15-0)

 When to use an[emulator?](#page-15-0)

Brief [references](#page-18-0)

- 1.When the decisions that follow are really important, so that sufficient resources are available to hire <sup>a</sup> statistician, andmore resources could be made available if warranted;
- 2. When the function  $g(\cdot)$  is expensive to evaluate, e.g., relative to the accuracy required for decisions;
- 3. When scientists are well-informed about the behaviour of  $g(\cdot)$  and/or poorly-informed about the 'true' value  $\theta^*$ ;
- 4. When insights into the behaviour of  $g(\cdot)$  will help scientists to improve  $g(\theta^*)$  as a representation of the underlying system;
- 5. (not covered) *Reified analysis:* when we want to combine information from more than one representation of theunderlying system.

<span id="page-18-0"></span>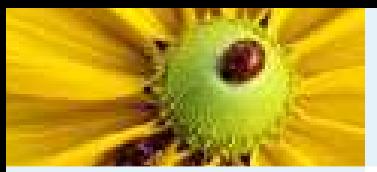

### Brief references

**[Overview](#page-1-0)** 

The [emulator](#page-8-0)

[Summary](#page-15-0)

 When to use an[emulator?](#page-15-0)

Brief [references](#page-18-0)

For <sup>a</sup> more genera<sup>l</sup> approach to linking models and systems,

- J.C. Rougier (2006), Probabilistic Inference for Future Climate Using an Ensemble of Climate Model Evaluations, Climatic Change, in press.
- M. Goldstein and J.C. Rougier (2004), Probabilistic Formulations for Transferring Inferences from<br>
24 March 2002, 25:20 Mathematical Models to Physical Systems, *SIAM Journal on Scientific Computing*, **26(2)**, 467-487.
- M. Goldstein and J.C. Rougier (2006), Reified Bayesian Modelling and Inference for Physical Systems, Journal of Statistical Planning and Inference, forthcoming as <sup>a</sup> discussion paper.

For the current 'gold-standard' in gaussian process emulators,

• M.C. Kennedy and <sup>A</sup> O'Hagan (2001), Bayesian Calibration of Computer Models, Journal of the Royal Statistical Society, Series B, 63, 425-464. With discussion.

For our alternative Bayes linear treatment,

- P.S. Craig, M. Goldstein, A.H. Seheult and J.A. Smith, (1997), Pressure Matching for Hydrocarbon Reservoirs: <sup>A</sup> Case Study in the Use of Bayes Linear Strategies for Large Computer Experiments, C. Gatsonis et al (eds), Case Studies in Bayesian Statistics III, New York: Springer-Verlag. With discussion.
- P.S. Craig, M. Goldstein, J.C. Rougier and A.H. Seheult (2001), Bayesian Forecasting for Complex Systems Using Computer Simulators, Journal of the American Statistical Association, <sup>96</sup>, 717-729.
- M. Goldstein and J.C. Rougier (2006), Bayes Linear Calibrated Prediction for Complex Systems, Journal of the American Statistical Association, forthcoming.

My work-in-progress,

- $\bullet$  "Lightweight emulators for complex multivariate functions." <sup>A</sup> step away from the gold-standard towards something a bit more 'quick and dirty' that builds in  $\mathsf{O}(n)$  not  $\mathsf{O}(n^3).$
- • "Emulating the sensitivity of the HadAM3 climate model using ensembles from different but related experiments". Building an emulator for <sup>a</sup> very complicated scalar function. Joint work with David Sexton, James Murphy, and Dave Stainforth.